root@TCO-ENGIE-VM-OBSERVIUM-01:/opt/observium# ./poller.php -m system -d -h 213 DEBUG!

CMD[/usr/bin/svn info /opt/observium]

CMD EXITCODE[0] CMD RUNTIME [0.0099s] STDOUT [ Path: . Working Copy Root Path: /opt/observium URL: https://svn.observium.org/svn/observium/branches/stable Relative URL: ^/observium/branches/stable Repository Root: https://svn.observium.org/svn Repository UUID: 61d68cd4-352d-0410-923a-c4978735b2b8 Revision: 12506 Node Kind: directory Schedule: normal Last Changed Author: adama Last Changed Rev: 12500 Last Changed Date: 2023-01-30 13:32:47 +0100 (Mon, 30 Jan 2023) ] DEFINITIONS loaded by: 0.10459 ms DEFINITIONS in memory: 15.4MB SQL[SELECT **`attrib\_value`** FROM **`observium\_attribs`** WHERE **`attrib\_type`** = **'dbSchema'**;] SQL RUNTIME[0.00017095s] SQL[SELECT @@SESSION.sql\_mode;] SQL RUNTIME[0.00018215s] SQL[SET SESSION **`sql\_mode`** = **'NO\_AUTO\_CREATE\_USER,NO\_ENGINE\_SUBSTITUTION'**] SQL RUNTIME[0.00014496s] DB mode(s) disabled: STRICT\_TRANS\_TABLES, ERROR\_FOR\_DIVISION\_BY\_ZERO SQL[SELECT TIMEDIFF(NOW(), UTC\_TIMESTAMP);] SQL RUNTIME[0.00017786s] SQL[SELECT \* FROM **`config`**] SOL RUNTIME<sup>[0.00022292s]</sup> CMD [/bin/hostname -f] CMD EXITCODE[0] CMD RUNTIME [0.0016s] STDOUT| TCO-ENGIE-VM-OBSERVIUM-01.CVG.LAN ] SQL[SELECT **`poller\_id`** FROM **`pollers`** WHERE **`poller\_name`** = **'TCO-ENGIE-VM-OBSERVIUM-01'**] SOL RUNTIME[0.00026608s]

> Observium Professional 23.1.12500 https://www.observium.org

CMD[/opt/observium/scripts/distro]

```
CMD EXITCODE[0]
CMD RUNTIME [0.0133s]
STDOUT|
Linux|5.10.0-19-amd64|amd64|Debian|11|vmware|
\overline{1}
```

```
CMD[/usr/bin/env python --version 2>&1]
CMD EXITCODE[0]
CMD RUNTIME[0.0025s]
STDOUT[
Python 3.9.2
]
SQL[SELECT version();]
SQL RUNTIME[0.00020003s]
CMD[/usr/bin/snmpget --version 2>&1]
CMD EXITCODE[0]
CMD RUNTIME [0.0037s]
STDOUT<sub>[</sub>
NET-SNMP version: 5.9
\topCMD[/usr/bin/rrdtool --version | head -n1]
CMD EXITCODE[0]
CMD RUNTIME [0.008s]
STDOUT [
RRDtool 1.7.2 Copyright by Tobias Oetiker <tobi@oetiker.ch>
\mathbb{I}CMD[/usr/bin/fping -v 2>&1]
CMD EXITCODE[0]
CMD RUNTIME [0.0015s]
STDOUT I
/usr/bin/fping: Version 5.0
]
CMD[/usr/sbin/apache2 -v | awk '/Server version:/ {print $3}']
CMD EXITCODE<sup>[0]</sup>
CMD RUNTIME [0.0156s]
STDOUT[
Apache/2.4.54
]
SQL[SELECT `attrib_value` FROM `observium_attribs` WHERE `attrib_type` = 'latest_ver';]
SQL RUNTIME [0.00052691s]
SQL[SELECT `attrib_value` FROM `observium_attribs` WHERE `attrib_type` = 'latest_rev';]
SQL RUNTIME [0.00022888s]
SQL[SELECT `attrib_value` FROM `observium_attribs` WHERE `attrib_type` =
'latest_rev_date';]
SOL RUNTIME<sup>[0.00031805s]</sup>
SQL[SELECT @@SESSION.sql_mode;]
SQL RUNTIME<sup>[0.00023818s]</sup>
SQL[SHOW VARIABLES LIKE 'character_set_connection']
SQL RUNTIME[0.00062299s]
##### Software versions #####
o OS Linux 5.10.0-19-amd64 [amd64] (Debian 11)
0 Apache
o PHP 7.4.33 (OPcache: DISABLED)
o Python 3.9.2
o MariaDB 10.5.15-MariaDB-0+deb11u1 (extension: mysqli 7.4.33)
o SNMP NET-SNMP 5.9
                       o RRDtool 1.7.2 (rrdcached remote: 192.168.100.100)
o Fping 5.0 (IPv4 and IPv6)
```
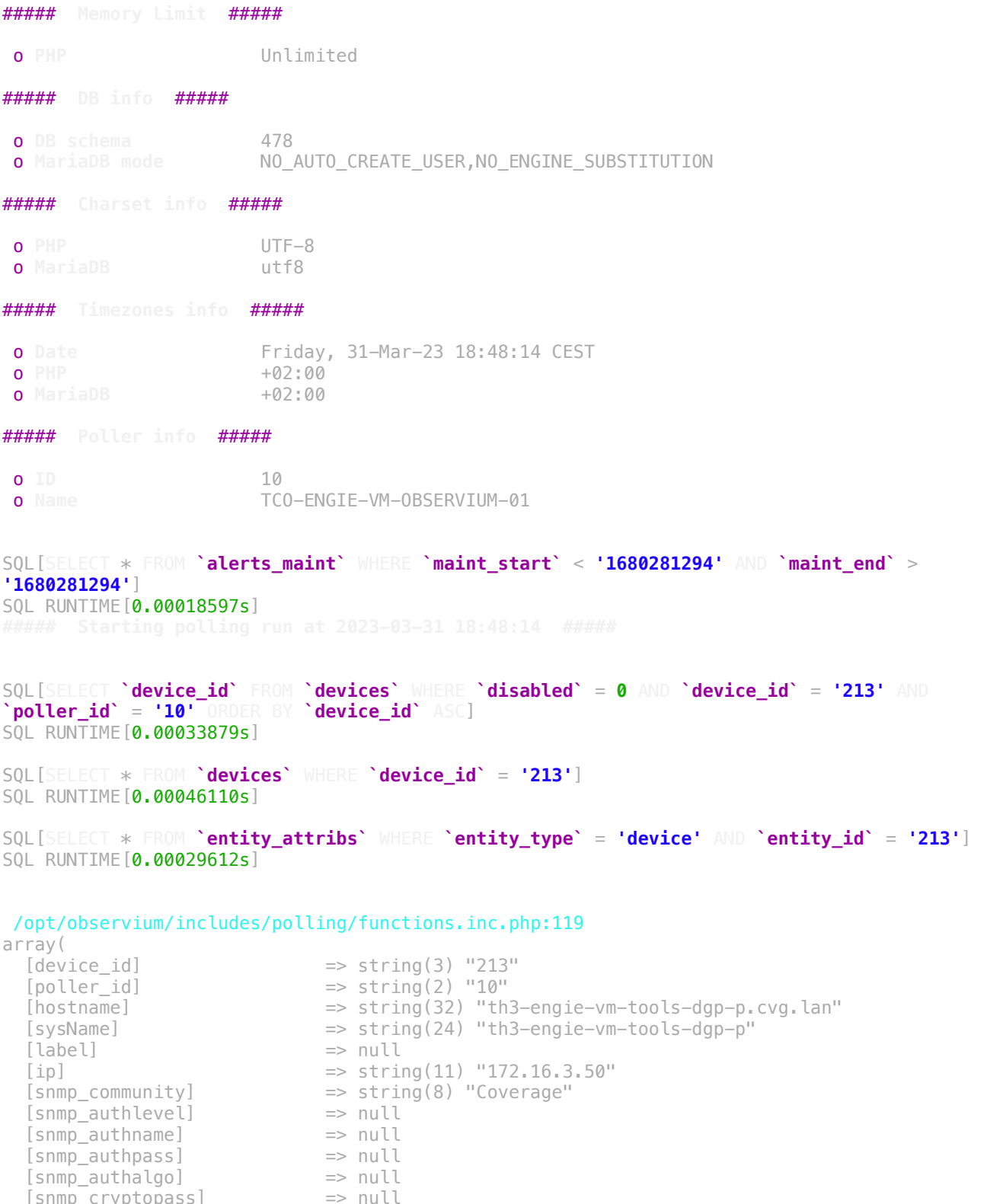

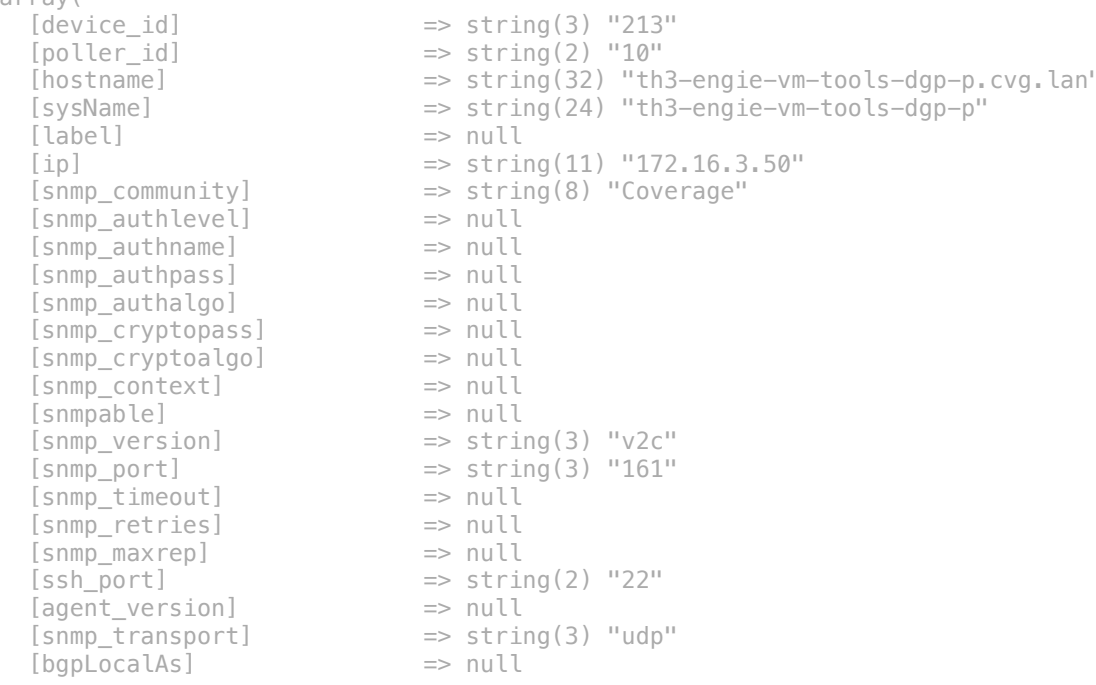

 $[snmpEngineID]$  => string(34) "80001F8880F338A421BF122B6300000000"<br> $[sysObjectID]$  => string(24) ".1.3.6.1.4.1.8072.3.2.10"  $\Rightarrow$  string(24) ".1.3.6.1.4.1.8072.3.2.10"  $[sysDescr]$  =>  $string(91)$  "Linux TH3-ENGIE-VM-TOOLS-DGP-P 5.10.0-18-amd64 #1 SMP Debian 5.10.140-1 (2022-09-02)  $\times$ 86\_64"<br>
[sysContact] => string(16) "  $\Rightarrow$  string(16) "Guillaume FOLLIN" [version] => string(15) "5.10.0-18-amd64"  $[hardware]$  => string(19) "Generic x86  $[64bit]$ "  $[vendor]$   $\Rightarrow$  null [features]  $\Rightarrow$  string(6) "Debian" [location] => string(44) "1 Rue Pablo Picasso, 78114 Magny-les-Hameaux"  $[os]$  => string(5) "linux"  $[status]$   $\Rightarrow$  string(1) "1"  $[status_type]$  =>  $string(2)$  "ok"  $[igmore]$   $\Rightarrow$  string(1) "0"<br> $[igmore until]$   $\Rightarrow$  null [janore\_until] [asset tag]  $\Rightarrow$  null  $[disab \overline{led}]$  => string(1) "0"<br> $[$ uptime] => string(7) "64 [uptime] => string(7) "6417774"<br>[last rebooted] => string(10) "1673863  $\Rightarrow$  string(10) "1673863334"<br>=> string(1) "0" [force\_discovery]<br>[last\_polled] [last\_polled] => string(19) "2023-03-31 18:45:09"  $[last\frac{1}{2}discovered]$  => string(19) "2023-03-31 18:33:13"<br>[last alerter] => string(19) "2023-03-31 18:05:08"  $\Rightarrow$  string(19) "2023-03-31 18:05:08"<br>=> string(4) "1.23" [last\_polled\_timetaken] [last discovered timetaken] => string(5) "10.89" [purpose] => null  $[type]$  => string(6) "server" [serial] => null  $[icon]$   $\Rightarrow null$  $[device state]$  => string(10996) "a:9: $\{s:15: "poller mod perf";a:27:$  $\{s:10:$ "unixagent";d:0.0169;s:6:"system";d:0.1438;s:2:"os";d:0.0583;s:4:"ipmi";d:0.0033;s:7:"sensors";d :0.0006;s:6:"status";d:0.0004;s:7:"counter";d:0.0003;s:10:"processors";d:0.1064;s:8:"mempoo ls";d:0.1006;s:7:"storage";d:0.0068;s:8:"netstats";d:0.2132;s:7:"ucdmib";d:0.0661;s:13:"ipSystemStats";d:0.0238;s:5:"ports";d:0.2576;s:9:"bgppeers";d:0.001;s:10:"ucddiskio";d:0.0275;s:4:"ospf";d:0.0001;s:3:"sla";d:0.0007;s:11:"pseudowires";d:0.0005;s:14:"m ac-accounting";d:0.0007;s:12:"loadbalancer";d:0.0003;s:15:"entityphysical";d:0.0001;s:12:"applications";d:0.0006;s:9:"fdbtable";d:0.0259;s:6:"graphs";d:0.0628;s:4:"oids";d:0.0006;s:6:"probes";d:0.0005;}s:2:"la";a :3: {s:4:"1min";d:0.03;s:4:"5min";d:0.05;s:5:"15min";d:0.02;}s:8:"ucd\_load";d:0.05;s:10:"ucd\_ss \_cpu";a:8:{s:12:"ssCpuRawUser";a:1: {s:4:"perc";d:0.22857843171836179;}s:12:"ssCpuRawNice";a:1: {s:4:"perc";d:2.4787102050778698E-5;}s:14:"ssCpuRawSystem";a:1: {s:4:"perc";d:0.053419829448501564;}s:12:"ssCpuRawIdle";a:1: {s:4:"perc";d:99.45994010150801;}s:17:"ssCpuRawInterrupt";a:1: {s:4:"perc";i:0;}s:15:"ssCpuRawSoftIRQ";a:1: {s:4:"perc";d:0.00279731800266453;}s:14:"ssCpuRawKernel";a:1: {s:4:"perc";i:0;}s:12:"ssCpuRawWait";a:1: {s:4:"perc";d:0.2552395322204135;}}s:7:"ucd\_mem";a:8: {s:10:"swap\_total";s:6:"998396";s:10:"swap\_avail";s:6:"998396";s:9:"mem\_total";s:7:"8148068 ";s:9:"mem\_avail";s:7:"3136780";s:10:"mem\_shared";s:3:"596";s:10:"mem\_buffer";s:6:"595068"; s:10:"mem\_cached";s:7:"3902264";s:8:"mem\_used";i:513956;}s:17:"poller\_ports\_perf";a:4: {s:6:"IF-MIB";d:0.06586003303527832;s:13:"EtherLike-MIB";d:0.017744064331054688;s:12:"Q-BRIDGE-MIB";d:0.08266997337341309;s:6:"IP-MIB";d:0.05822896957397461;}s:14:"poller\_history";a:288: {i:1680281107;d:1.229;i:1680280807;d:1.1691;i:1680280516;d:0.8946;i:1680280506;d:1.2206;i:1 680280479;d:0.9027;i:1680280207;d:1.4329;i:1680279907;d:1.2383;i:1680279606;d:1.0699;i:1680 279305;d:1.5237;i:1680278707;d:1.2958;i:1680278407;d:1.2456;i:1680278102;d:1.0547;i:1680277 805;d:1.4693;i:1680277505;d:1.4889;i:1680277208;d:1.3231;i:1680276907;d:1.2387;i:1680276602 ;d:0.95;i:1680276304;d:1.5327;i:1680276005;d:1.4557;i:1680275705;d:1.4285;i:1680275407;d:1. 3352;i:1680275102;d:0.9245;i:1680274804;d:1.5271;i:1680274505;d:1.4902;i:1680274207;d:1.346 6;i:1680273907;d:1.2419;i:1680273603;d:1.0627;i:1680273305;d:1.4456;i:1680273007;d:1.4191;i :1680272703;d:0.9043;i:1680272404;d:1.5109;i:1680272105;d:1.3728;i:1680271807;d:1.3125;i:16 80271508;d:1.1848;i:1680271334;d:1.0814;i:1680271205;d:1.5194;i:1680270907;d:1.3489;i:16802 70885;d:1.0116;i:1680270879;d:1.3077;i:1680270869;d:1.1689;i:1680270774;d:1.0743;i:16802706 07;d:1.2626;i:1680270308;d:1.1803;i:1680270306;d:1.3156;i:1680270124;d:1.0514;i:1680270005; d:1.4647;i:1680269707;d:1.229;i:1680269647;d:1.0527;i:1680269402;d:0.9475;i:1680269104;d:1. 5354;i:1680268805;d:1.4589;i:1680268507;d:1.2572;i:1680268201;d:0.9285;i:1680267905;d:1.564

8;i:1680267605;d:1.4424;i:1680267305;d:1.4432;i:1680267007;d:1.2812;i:1680266703;d:0.9586;i :1680266405;d:1.4323;i:1680266107;d:1.3013;i:1680265807;d:1.2095;i:1680265502;d:0.9569;i:16 80265205;d:1.5556;i:1680264904;d:1.4444;i:1680264605;d:1.3975;i:1680264305;d:1.4349;i:16802 64007;d:1.2721;i:1680263708;d:1.2094;i:1680263402;d:1.0132;i:1680263105;d:1.5607;i:16802628 07;d:1.2957;i:1680262503;d:1.1013;i:1680262449;d:1.1869;i:1680262202;d:0.9796;i:1680261905; d:1.5261;i:1680261877;d:0.9226;i:1680261604;d:1.4059;i:1680261307;d:1.2517;i:1680261007;d:1 .3466;i:1680260702;d:0.923;i:1680260404;d:1.505;i:1680260105;d:1.4346;i:1680259805;d:1.351; i:1680259507;d:1.371;i:1680259203;d:0.9383;i:1680258905;d:1.5433;i:1680258607;d:1.2615;i:16 80258301;d:0.9541;i:1680258005;d:1.4694;i:1680257707;d:1.2232;i:1680257403;d:1.1022;i:16802 57105;d:1.5326;i:1680256805;d:1.4708;i:1680256507;d:1.2927;i:1680256202;d:0.9699;i:16802559 05;d:1.5492;i:1680255605;d:1.5626;i:1680255305;d:1.3602;i:1680255006;d:1.3825;i:1680254707; d:1.2526;i:1680254402;d:0.9989;i:1680254105;d:1.4937;i:1680253805;d:1.3882;i:1680253505;d:1 .4286;i:1680253205;d:1.3393;i:1680252908;d:1.4296;i:1680252607;d:1.2946;i:1680252302;d:0.95 46;i:1680252005;d:1.5282;i:1680251708;d:1.3754;i:1680251402;d:0.9222;i:1680251107;d:1.4856; i:1680250807;d:1.3058;i:1680250504;d:0.9302;i:1680250205;d:1.4633;i:1680249907;d:1.3421;i:1 680249603;d:0.9698;i:1680249304;d:1.48;i:1680249007;d:1.2865;i:1680248703;d:0.9581;i:168024 8405;d:1.513;i:1680248105;d:1.5175;i:1680247807;d:1.2484;i:1680247507;d:1.2172;i:1680247203 ;d:0.9446;i:1680246905;d:1.465;i:1680246607;d:1.3392;i:1680246303;d:0.9596;i:1680246005;d:1 .5091;i:1680245705;d:1.4416;i:1680245405;d:1.4592;i:1680245107;d:1.3249;i:1680244803;d:0.94 24;i:1680244505;d:1.4717;i:1680244206;d:1.3868;i:1680243907;d:1.2569;i:1680243602;d:0.8733; i:1680243305;d:1.4555;i:1680243005;d:1.3894;i:1680242707;d:1.1994;i:1680242403;d:0.9155;i:1 680242105;d:1.4402;i:1680241801;d:1.5305;i:1680241505;d:1.5282;i:1680241207;d:1.3399;i:1680 240902;d:0.9433;i:1680240605;d:1.5076;i:1680240305;d:1.4328;i:1680240007;d:1.225;i:16802397 02;d:0.9356;i:1680239404;d:1.5102;i:1680239107;d:1.2799;i:1680238807;d:1.2504;i:1680238501; d:0.909;i:1680238205;d:1.4451;i:1680237905;d:1.4191;i:1680237607;d:1.361;i:1680237301;d:1.0 348;i:1680237005;d:1.5553;i:1680236707;d:1.2249;i:1680236403;d:0.9191;i:1680236105;d:1.4691 ;i:1680235806;d:1.2499;i:1680235503;d:1.0057;i:1680235204;d:1.5155;i:1680234905;d:1.4013;i: 1680234605;d:1.4486;i:1680234305;d:1.4189;i:1680234005;d:1.4337;i:1680233705;d:1.4376;i:168 0233407;d:1.2372;i:1680233107;d:1.2169;i:1680232802;d:0.9953;i:1680232504;d:1.4214;i:168023 2207;d:1.2705;i:1680231902;d:0.9369;i:1680231604;d:1.5137;i:1680231305;d:1.3457;i:168023100 7;d:1.2372;i:1680230701;d:0.9932;i:1680230405;d:1.5786;i:1680230104;d:1.4628;i:1680229807;d :1.3259;i:1680229507;d:1.2497;i:1680229204;d:0.9562;i:1680228905;d:1.4802;i:1680228607;d:1. 2713;i:1680228307;d:1.2564;i:1680228002;d:0.9137;i:1680227705;d:1.4936;i:1680227405;d:1.405 1;i:1680227105;d:1.4572;i:1680226807;d:1.3094;i:1680226503;d:1.0262;i:1680226205;d:1.4636;i :1680225907;d:1.4328;i:1680225606;d:1.215;i:1680225303;d:0.9588;i:1680225005;d:1.5315;i:168 0224707;d:1.2482;i:1680224407;d:1.2446;i:1680224107;d:1.1648;i:1680223801;d:0.9833;i:168022 3505;d:1.5096;i:1680223205;d:1.4072;i:1680222908;d:1.4099;i:1680222602;d:1.0224;i:168022230 5;d:1.4522;i:1680222005;d:1.436;i:1680221707;d:1.2857;i:1680221407;d:1.2511;i:1680221104;d: 0.9015;i:1680220807;d:1.3365;i:1680220502;d:0.9163;i:1680220204;d:1.5193;i:1680219905;d:1.3 992;i:1680219607;d:1.2394;i:1680219303;d:0.9531;i:1680219005;d:1.4817;i:1680218705;d:1.4135 ;i:1680218407;d:1.2647;i:1680218102;d:0.9387;i:1680217805;d:1.4638;i:1680217506;d:1.2964;i: 1680217207;d:1.2101;i:1680216903;d:0.9273;i:1680216605;d:1.5397;i:1680216305;d:1.3994;i:168 0216007;d:1.3178;i:1680215703;d:0.9048;i:1680215404;d:1.5318;i:1680215105;d:1.3688;i:168021 4805;d:1.4116;i:1680214504;d:1.4924;i:1680214205;d:1.3858;i:1680213901;d:1.2898;i:168021360 5;d:1.9621;i:1680213307;d:1.2842;i:1680213003;d:0.8777;i:1680212704;d:1.5107;i:1680212407;d :1.308;i:1680212103;d:0.9094;i:1680211805;d:1.4136;i:1680211507;d:1.3196;i:1680211206;d:1.2 257;i:1680210902;d:0.9724;i:1680210605;d:1.4861;i:1680210305;d:1.4491;i:1680210007;d:1.3204 ;i:1680209702;d:0.9245;i:1680209405;d:1.4319;i:1680209107;d:1.249;i:1680208807;d:1.3547;i:1 680208507;d:1.2603;i:1680208203;d:1.0518;i:1680207904;d:1.4915;i:1680207607;d:1.2751;i:1680 207304;d:1.1312;i:1680207007;d:1.357;i:1680206701;d:0.9255;i:1680206405;d:1.5141;i:16802061 07;d:1.3606;i:1680205801;d:0.9149;i:1680205505;d:1.5117;i:1680205206;d:1.4175;i:1680204907; d:1.1807;i:1680204604;d:0.9171;i:1680204304;d:1.5567;i:1680204005;d:1.4628;i:1680203707;d:1 .2222;i:1680203402;d:0.9468;i:1680203105;d:1.5531;i:1680202807;d:1.2449;i:1680202507;d:1.12 69;i:1680202207;d:1.2382;i:1680201903;d:0.9434;i:1680201605;d:1.4204;i:1680201307;d:1.3498; i:1680201001;d:0.9313;i:1680200705;d:1.5677;i:1680200407;d:1.3272;i:1680200107;d:1.2328;i:1 680199803;d:0.924;i:1680199505;d:1.4374;i:1680199207;d:1.2687;i:1680198902;d:0.9462;i:16801 98604;d:1.5457;i:1680198305;d:1.4488;}s:17:"discovery\_history";a:100: {i:1680280382;d:10.8893;i:1680258782;d:5.1914;i:1680237182;d:5.5338;i:1680215582;d:5.3854;i :1680193982;d:5.0695;i:1680172382;d:5.167;i:1680150782;d:5.1511;i:1680129182;d:5.1226;i:168 0107582;d:5.1326;i:1680085982;d:5.0447;i:1680064381;d:5.2405;i:1680042782;d:5.1685;i:168002 1182;d:5.0264;i:1679999582;d:4.9704;i:1679977982;d:5.1197;i:1679956382;d:5.1288;i:167993478 2;d:5.0652;i:1679913182;d:5.1177;i:1679891582;d:5.5589;i:1679869982;d:5.2647;i:1679848382;d :5.1264;i:1679826782;d:5.2986;i:1679805182;d:5.4148;i:1679787182;d:5.7676;i:1679765582;d:5. 1509;i:1679743981;d:5.19;i:1679722382;d:5.2434;i:1679700782;d:5.4164;i:1679679181;d:5.221;i :1679657582;d:5.1634;i:1679635982;d:5.1831;i:1679614382;d:5.2564;i:1679592782;d:5.1966;i:16 79571182;d:5.1631;i:1679549582;d:5.5711;i:1679527982;d:5.6333;i:1679506382;d:5.1111;i:16794 84782;d:5.1691;i:1679463182;d:5.5003;i:1679441582;d:5.1818;i:1679419982;d:5.2392;i:16793983 82;d:5.0277;i:1679376782;d:5.2624;i:1679355186;d:10.0648;i:1679333582;d:5.2922;i:1679311982 ;d:5.0985;i:1679290382;d:5.6913;i:1679268782;d:5.6958;i:1679247182;d:5.5062;i:1679225582;d: 5.5453;i:1679203982;d:5.5691;i:1679182382;d:5.7272;i:1679160782;d:5.4482;i:1679139182;d:5.5

```
995;i:1679117582;d:5.6185;i:1679095981;d:5.5187;i:1679074382;d:5.5223;i:1679052782;d:5.409;
i:1679031182;d:5.4867;i:1679009582;d:5.5973;i:1678987982;d:5.3455;i:1678966381;d:5.46;i:167
8944782;d:5.6944;i:1678923182;d:5.7488;i:1678901582;d:5.2999;i:1678879982;d:5.628;i:1678858
382;d:5.7635;i:1678836782;d:5.556;i:1678815182;d:5.3669;i:1678793582;d:5.4037;i:1678771982;
d:5.864;i:1678750382;d:5.5291;i:1678728781;d:5.3172;i:1678707182;d:5.5195;i:1678685582;d:5.
6379;i:1678663982;d:5.6325;i:1678642382;d:5.4779;i:1678620782;d:5.5795;i:1678599182;d:5.374
9;i:1678577582;d:5.5786;i:1678555981;d:5.4059;i:1678534382;d:5.4399;i:1678512782;d:5.7779;i
:1678491182;d:5.512;i:1678469582;d:5.309;i:1678447981;d:5.4257;i:1678426382;d:5.6519;i:1678
404782;d:5.7253;i:1678383182;d:5.4168;i:1678361582;d:5.4658;i:1678339981;d:5.562;i:16783183
82;d:5.8451;i:1678296782;d:5.5565;i:1678275182;d:5.5386;i:1678253582;d:5.6238;i:1678231982;
d:5.5742;i:1678210382;d:5.4566;i:1678188782;d:5.3615;i:1678167181;d:5.5203;i:1678145582;d:5
.6048;}s:18:"discovery_mod_perf";a:29:
{s:2:"os";d:2.8592;s:4:"mibs";d:2.4871;s:3:"vrf";d:0.0138;s:5:"ports";d:0.1933;s:11:"ports-
stack";d:0.0522;s:5:"vlans";d:0.064;s:11:"ports_vlans";N;s:4:"oids";d:0.0008;s:12:"ip-
addresses";d:0.3921;s:10:"processors";d:0.093;s:8:"mempools";d:0.1118;s:9:"inventory";d:2.3
86;s:15:"printersupplies";d:0.0006;s:7:"sensors";d:1.774;s:7:"storage";d:0.0261;s:10:"neigh
bours";d:0.1233;s:9:"arp-table";d:0.042;s:13:"junose-atm-vp";d:0.0002;s:9:"bgp-
peers";d:0.0294;s:14:"mac-
accounting";d:0.0002;s:3:"sla";d:0.0328;s:3:"lsp";d:0.0019;s:11:"pseudowires";d:0.0284;s:16
:"virtual-machines";d:0.0035;s:11:"cisco-cbqos";d:0.1424;s:10:"ucd-
diskio";d:0.0283;s:10:"p2p-radios";d:0;s:6:"graphs";d:0.0003;s:4:"raid";d:0;}}"<br>[distro] => string(6) "Debian"
                              \Rightarrow string(6) "Debian"
  [distro ver] \Rightarrow null
  [kernel] => string(15) "5.10.0-18-amd64"
  \lceil \text{arch} \rceil \Rightarrow null
\lambda/opt/observium/includes/polling/functions.inc.php:120
array(
  [sysORID] => string(43) "["TCP-MIB","UDP-MIB","NET-SNMP-EXTEND-MIB"]"
\lambda/opt/observium/includes/polling/functions.inc.php:121
bool(false)
SQL[SELECT * FROM `observium_processes` WHERE `process_name` = 'poller.php' AND `device_id`
= '213' AND `poller_id` = '10']
SQL RUNTIME [0.00030184s]
SQL[INSERT INTO `observium_processes`
(`process_pid`,`process_name`,`process_ppid`,`process_uid`,`process_command`,`process_start
                                 `,`device_id`,`poller_id`) VALUES ('6419','poller.php','659','0','php ./poller.php -m
system -d -h 213','1680281294','213','10')]
SQL RUNTIME[0.00046015s]
SQL[SELECT * FROM `alert_tests` WHERE 1]
SQL RUNTIME[0.00020313s]
Cached 8 alert rules.
SQL[SELECT * FROM `alert_table` WHERE `device_id` = '213']
SOL RUNTIME [0.00032592s]
##### th3-engie-vm-tools-dgp-p.cvg.lan [213] #####
o OS linux
o OS Group unix
 o Last poll duration 1.23 seconds
                        o Last Polled 2023-03-31 18:45:09
o SNMP Version v2c
CMD[/usr/bin/fping -t 500 -c 1 -q 172.16.3.50 2>&1]
CMD EXITCODE[0]
CMD RUNTIME[0.0023s]
STDOUT[
172.16.3.50 : xmt/rcv/%loss = 1/1/0%, min/avg/max = 0.757/0.757/0.757
]
CMD[/usr/bin/snmpget -\sqrt{2}c -c *** -Pud -00Usn -m SNMPv2-MIB -M
```
/opt/observium/mibs/rfc:/opt/observium/mibs/net-snmp 'udp':'th3-engie-vm-tools-dgpp.cvg.lan':'161' .1.3.6.1.2.1.1.2.0 .1.3.6.1.2.1.1.3.0]

CMD EXITCODE[0] CMD RUNTIME [0.0113s] STDOUT [ .1.3.6.1.2.1.1.2.0 = .1.3.6.1.4.1.8072.3.2.10  $.1.3.6.1.2.1.1.3.0 = 74:6:45:58.41$ ] SNMP STATUS [TRUE] o **Device status** Device is reachable by PING (0.757ms) and SNMP (11.31ms) RRD create /opt/observium/rrd/th3-engie-vm-tools-dgp-p.cvg.lan/status.rrd passed to remote rrdcached with --no-overwrite. RRD CMD[create th3-engie-vm-tools-dgp-p.cvg.lan/status.rrd DS:status:GAUGE:120:0:1 --step 60 RRA:AVERAGE:0.5:1:10080 RRA:AVERAGE:0.5:6:2976 RRA:AVERAGE:0.5:24:1440 RRA:AVERAGE:0.5:288:1440 RRA:MIN:0.5:6:1440 RRA:MIN:0.5:96:360 RRA:MIN:0.5:288:1440 RRA:MAX:0.5:6:1440 RRA:MAX:0.5:96:360 RRA:MAX:0.5:288:1440 --no-overwrite --daemon 192.168.100.100] RRD RUNTIME [0.0011s] RRD STDOUT[ERROR: rrdcached@192.168.100.100: RRD Error: creating '/opt/observium/rrd/th3engie-vm-tools-dgp-p.cvg.lan/status.rrd': File exists] RRD\_STATUS[FALSE] RRD CMD[update th3-engie-vm-tools-dgp-p.cvg.lan/status.rrd N:1 --daemon 192.168.100.100] RRD RUNTIME [0.0011s] RRD STDOUT[OK u:0.01 s:0.00 r:0.01] RRD\_STATUS[TRUE] RRD create /opt/observium/rrd/th3-engie-vm-tools-dgp-p.cvg.lan/ping.rrd passed to remote rrdcached with --no-overwrite. RRD CMD[create th3-engie-vm-tools-dgp-p.cvg.lan/ping.rrd DS:ping:GAUGE:120:0:65535 --step 60 RRA:AVERAGE:0.5:1:10080 RRA:AVERAGE:0.5:6:2976 RRA:AVERAGE:0.5:24:1440 RRA:AVERAGE:0.5:288:1440 RRA:MIN:0.5:6:1440 RRA:MIN:0.5:96:360 RRA:MIN:0.5:288:1440 RRA:MAX:0.5:6:1440 RRA:MAX:0.5:96:360 RRA:MAX:0.5:288:1440 --no-overwrite --daemon 192.168.100.100] RRD RUNTIME[0.0011s] RRD STDOUT[ERROR: rrdcached@192.168.100.100: RRD Error: creating '/opt/observium/rrd/th3engie-vm-tools-dgp-p.cvg.lan/ping.rrd': File exists] RRD\_STATUS[**FALSE**] RRD CMD[update th3-engie-vm-tools-dgp-p.cvg.lan/ping.rrd N:0.757 --daemon 192.168.100.100] RRD RUNTIME [0.0011s] RRD STDOUT[OK u:0.01 s:0.00 r:0.01] RRD\_STATUS[TRUE] RRD create /opt/observium/rrd/th3-engie-vm-tools-dgp-p.cvg.lan/ping\_snmp.rrd passed to remote rrdcached with --no-overwrite. RRD CMD[create th3-engie-vm-tools-dgp-p.cvg.lan/ping\_snmp.rrd DS:ping\_snmp:GAUGE:120:0:65535 --step 60 RRA:AVERAGE:0.5:1:10080 RRA:AVERAGE:0.5:6:2976 RRA:AVERAGE:0.5:24:1440 RRA:AVERAGE:0.5:288:1440 RRA:MIN:0.5:6:1440 RRA:MIN:0.5:96:360 RRA:MIN:0.5:288:1440 RRA:MAX:0.5:6:1440 RRA:MAX:0.5:96:360 RRA:MAX:0.5:288:1440 --nooverwrite --daemon 192.168.100.100] RRD RUNTIME[0.0011s] RRD STDOUT[ERROR: rrdcached@192.168.100.100: RRD Error: creating '/opt/observium/rrd/th3engie-vm-tools-dgp-p.cvg.lan/ping\_snmp.rrd': File exists] RRD\_STATUS[FALSE] RRD CMD[update th3-engie-vm-tools-dgp-p.cvg.lan/ping snmp.rrd N:11.31 --daemon 192.168.100.100]

RRD RUNTIME [0.0011s] RRD STDOUT[OK u:0.01 s:0.00 r:0.02] RRD\_STATUS[TRUE]

SQL[SELECT \* FROM **`device\_graphs`** WHERE **`device\_id`** = **'213'**] SQL RUNTIME[0.00038409s] including: includes/polling/system.inc.php ##### **Module Start: system** ##### SQL[SELECT **`mib`** FROM **`devices\_mibs`** WHERE **`device\_id`** = **'213'** AND **`use`** = **'mib'** AND **`disabled`** = **'1'**] SQL RUNTIME[0.00036907s] o**SNMPv2-MIB** CMD[/usr/bin/snmpget -v2c -c \*\*\* -Pud -Ih -0QUsx --hexOutputLength=0 -m SNMPv2-MIB -M /opt/observium/mibs/rfc:/opt/observium/mibs/net-snmp 'udp':'th3-engie-vm-tools-dgpp.cvg.lan':'161' sysUpTime.0 sysLocation.0 sysContact.0 sysName.0] CMD EXITCODE[0] CMD RUNTIME[0.0106s] STDOUT[ sysUpTime.0 = 74:6:45:58.43 sysLocation.0 = "31 20 52 75 65 20 50 61 62 6C 6F 20 50 69 63 61 73 73 6F 2C 20 37 38 31 31 34 20 4D 61 67 6E 79 2D 6C 65 73 2D 48 61 6D 65 61 75 78 " sysContact.0 = "47 75 69 6C 6C 61 75 6D 65 20 46 4F 4C 4C 49 4E " sysName.0 = "54 48 33 2D 45 4E 47 49 45 2D 56 4D 2D 54 4F 4F 4C 53 2D 44 47 50 2D 50 " ] SNMP Hex string converted.. HEX: 31 20 52 75 65 20 50 61 62 6C 6F 20 50 69 63 61 73 73 6F 2C 20 37 38 31 31 34 20 4D 61 67 6E 79 2D 6C 65 73 2D 48 61 6D 65 61 75 78 STRING: 1 Rue Pablo Picasso, 78114 Magny-les-Hameaux SNMP Hex string converted.. HEX: 47 75 69 6C 6C 61 75 6D 65 20 46 4F 4C 4C 49 4E STRING: Guillaume FOLLIN SNMP Hex string converted.. HEX: 54 48 33 2D 45 4E 47 49 45 2D 56 4D 2D 54 4F 4F 4C 53 2D 44 47 50 2D 50 STRING: TH3-ENGIE-VM-TOOLS-DGP-P SNMP STATUS [TRUE] Timeticks converted 74:6:45:58.43 -> 6417958 CMD[/usr/bin/snmpget -v2c -c \*\*\* -Pud -Ih -OQUvx --hexOutputLength=0 -m SNMPv2-MIB -M /opt/observium/mibs/rfc:/opt/observium/mibs/net-snmp 'udp':'th3-engie-vm-tools-dgpp.cvg.lan':'161' sysDescr.0] CMD EXITCODE[0] CMD RUNTIME [0.0105s] STDOUT| "4C 69 6E 75 78 20 54 48 33 2D 45 4E 47 49 45 2D 56 4D 2D 54 4F 4F 4C 53 2D 44 47 50 2D 50 20 35 2E 31 30 2E 30 2D 31 38 2D 61 6D 64 36 34 20 23 31 20 53 4D 50 20 44 65 62 69 61 6E 20 35 2E 31 30 2E 31 34 30 2D 31 20 28 32 30 32 32 2D 30 39 2D 30 32 29 20 78 38 36 5F 36 34 " ] SNMP Hex string converted.. HEX: 4C 69 6E 75 78 20 54 48 33 2D 45 4E 47 49 45 2D 56 4D 2D 54 4F 4F 4C 53 2D 44 47 50 2D 50 20 35 2E 31 30 2E 30 2D 31 38 2D 61 6D 64 36 34 20 23 31 20 534D 50 20 44 65 62 69 61 6E 20 35 2E 31 30 2E 31 34 30 2D 31 20 28 32 30 32 32 2D 30 39 2D 30 32 29 20 78 38 36 5F 36 34 STRING: Linux TH3-ENGIE-VM-TOOLS-DGP-P 5.10.0-18-amd64 #1 SMP Debian 5.10.140-1 (2022-09- 02) x86\_64 SNMP STATUS [TRUE] CMD[/usr/bin/snmpget -v2c -c \*\*\* -Pud -OQUvn -m SNMPv2-MIB -M /opt/observium/mibs/rfc:/opt/observium/mibs/net-snmp 'udp':'th3-engie-vm-tools-dgpp.cvg.lan':'161' sysObjectID.0]

CMD EXITCODE[0] CMD RUNTIME [0.0101s] STDOUT<sub>[</sub>

.1.3.6.1.4.1.8072.3.2.10 ] SNMP STATUS [TRUE] CMD[/usr/bin/snmpget -v2c -c \*\*\* -Pud -0QUv -m SNMP-FRAMEWORK-MIB -M /opt/observium/mibs/rfc:/opt/observium/mibs/net-snmp 'udp':'th3-engie-vm-tools-dgpp.cvg.lan':'161' snmpEngineID.0] CMD EXITCODE[0] CMD RUNTIME [0.0103s] STDOUT [ "80 00 1F 88 80 F3 38 A4 21 BF 12 2B 63 00 00 00 00 " ] SNMP STATUS [TRUE] CMD[/usr/bin/snmpget -v2c -c \*\*\* -Pud -OQUv -M 4362 'udp':'th3-engie-vm-tools-dgpp.cvg.lan':'161' .1.3.6.1.4.1.8072.1.3.2.4.1.2.6.117.112.116.105.109.101.1] CMD **EXITCODE[0]** CMD RUNTIME[0.0044s] STDOUT[ No Such Instance currently exists at this OID ] SNMP STATUS [FALSE] SNMP ERROR[#1000 - Failed response] SQL[SELECT \* FROM **`snmp\_errors`** WHERE **`device\_id`** = **'213'** AND **`error\_code`** = **'1000'** AND **`snmp\_cmd`** = **'snmpget'** AND **`mib`** = **''** AND **`oid`** = **'.1.3.6.1.4.1.8072.1.3.2.4.1.2.6.117.112.116.105.109.101.1'**;] SOL RUNTIME [0.00032306s] SQL[UPDATE **`snmp\_errors`** set **`error\_count`** =**'21408'**,**`updated`** =**'1680281294'** WHERE **`error\_id`** = **'19899'**] SOL RUNTIME [0.00039506s] CMD[/usr/bin/snmpget -v2c -c \*\*\* -Pud -0QUv -m HOST-RESOURCES-MIB -M /opt/observium/mibs/rfc:/opt/observium/mibs/net-snmp 'udp':'th3-engie-vm-tools-dgpp.cvg.lan':'161' hrSystemUptime.0] CMD **EXITCODE[0]** CMD RUNTIME [0.0121s] STDOUT[ 74:6:46:01.08 ] SNMP STATUS [TRUE] Timeticks converted 74:6:46:01.08 -> 6417961 CMD[/usr/bin/snmpget -v2c -c \*\*\* -Pud -OQUv -m SNMP-FRAMEWORK-MIB -M /opt/observium/mibs/rfc:/opt/observium/mibs/net-snmp 'udp':'th3-engie-vm-tools-dgpp.cvg.lan':'161' snmpEngineTime.0] CMD EXITCODE[0] CMD RUNTIME [0.0099s] STDOUT [ 6417958 ] SNMP STATUS [TRUE] Using SNMP Agent hrSystemUptime (6417961 sec. => 74 days, 6h 46m 1s) RRD create /opt/observium/rrd/th3-engie-vm-tools-dgp-p.cvg.lan/uptime.rrd passed to remote rrdcached with --no-overwrite. RRD CMD[create th3-engie-vm-tools-dgp-p.cvg.lan/uptime.rrd DS:uptime:GAUGE:120:0:U --step 60 RRA:AVERAGE:0.5:1:10080 RRA:AVERAGE:0.5:6:2976 RRA:AVERAGE:0.5:24:1440 RRA:AVERAGE:0.5:288:1440 RRA:MIN:0.5:6:1440 RRA:MIN:0.5:96:360 RRA:MIN:0.5:288:1440 RRA:MAX:0.5:6:1440 RRA:MAX:0.5:96:360 RRA:MAX:0.5:288:1440 --no-overwrite --daemon 192.168.100.100] RRD RUNTIME [0.0011s] RRD STDOUT[ERROR: rrdcached@192.168.100.100: RRD Error: creating '/opt/observium/rrd/th3-

## engie-vm-tools-dgp-p.cvg.lan/uptime.rrd': File exists] RRD\_STATUS[FALSE]

RRD CMD[update th3-engie-vm-tools-dgp-p.cvg.lan/uptime.rrd N:6417961 --daemon 192.168.100.100] RRD RUNTIME [0.0011s] RRD STDOUT[OK u:0.01 s:0.00 r:0.10] RRD\_STATUS[TRUE]

```
o Uptime 74 days, 6h 46m 1s
o Last reboot 2023-01-16 12:02:14
```
## /opt/observium/includes/polling/system.inc.php:218

```
array(
  [use] => string(14) "hrSystemUptime"<br>[sysUpTime] => int(6417958)
                    = \frac{\pi}{10} int(6417958)
  [hrSystemUptime] => int(6417961)
  [snmpEngineTime] => int(6417958)
  [uptime] => int(6417961)
  [formatted] => string(18) "74 days, 6h 46m 1s"
  [message] => string(31) "Using SNMP Agent hrSystemUptime"
  [previous] => string(7) "6417774"
  [diff] \Rightarrow int(-187)[last_rebooted] => string(10) "1673863334"
  [rebooted] \qquad \Rightarrow \text{int}(0)\lambda
```

```
CMD[/usr/bin/snmpget -v2c -c *** -Pud -OQUsn -m UCD-SNMP-MIB -M
/opt/observium/mibs/rfc:/opt/observium/mibs/net-snmp 'udp':'th3-engie-vm-tools-dgp-
p.cvg.lan':'161' .1.3.6.1.4.1.2021.10.1.5.1 .1.3.6.1.4.1.2021.10.1.5.2
.1.3.6.1.4.1.2021.10.1.5.3]
```

```
CMD EXITCODE[0]
CMD RUNTIME [0.0104s]
STDOUT<sub>[</sub>
.1.3.6.1.4.1.2021.10.1.5.1 = 13.1.3.6.1.4.1.2021.10.1.5.2 = 6.1.3.6.1.4.1.2021.10.1.5.3 = 1]
SNMP STATUS [TRUE]
RRD create /opt/observium/rrd/th3-engie-vm-tools-dgp-p.cvg.lan/la.rrd passed to remote
rrdcached with --no-overwrite.
RRD CMD[create th3-engie-vm-tools-dgp-p.cvg.lan/la.rrd DS:1min:GAUGE:120:0:500000
DS:5min:GAUGE:120:0:500000 DS:15min:GAUGE:120:0:500000 --step 60 RRA:AVERAGE:0.5:1:10080
RRA:AVERAGE:0.5:6:2976 RRA:AVERAGE:0.5:24:1440 RRA:AVERAGE:0.5:288:1440 RRA:MIN:0.5:6:1440
RRA:MIN:0.5:96:360 RRA:MIN:0.5:288:1440 RRA:MAX:0.5:6:1440 RRA:MAX:0.5:96:360
                      --no-overwrite --daemon 192.168.100.100]
RRD RUNTIME [0.0011s]
RRD STDOUT[ERROR: rrdcached@192.168.100.100: RRD Error: creating '/opt/observium/rrd/th3-
engie-vm-tools-dgp-p.cvg.lan/la.rrd': File exists]
RRD_STATUS[FALSE]
RRD CMD[update th3-engie-vm-tools-dgp-p.cvg.lan/la.rrd N:13:6:1 --daemon 192.168.100.100]
RRD RUNTIME [0.0011s]
RRD STDOUT[OK u:0.01 s:0.00 r:0.11]
RRD_STATUS[TRUE]
o Load average 0.13, 0.06, 0.01
                        o sysObjectID .1.3.6.1.4.1.8072.3.2.10
```

```
o snmpEngineID 80001F8880F338A421BF122B6300000000
osysDescr Linux TH3-ENGIE-VM-TOOLS-DGP-P 5.10.0-18-amd64 #1 SMP Debian 5.10.140-1 (2022-
09-02) x86_64
o sysName TH3-ENGIE-VM-TOOLS-DGP-P
```

```
o Location 1 Rue Pablo Picasso, 78114 Magny-les-Hameaux
```

```
SQL[SELECT * FROM `devices_locations` WHERE `device_id` = '213']
```
SQL RUNTIME[0.00039291s]<br>0 Module time 0.0985s **o** Module time including: includes/polling/os.inc.php ##### **Module Start: os** ##### o **OS Poller** Group CMD[/usr/bin/snmpget -v2c -c \*\*\* -Pud -OQUv -m UCD-SNMP-MIB -M /opt/observium/mibs/rfc:/opt/observium/mibs/net-snmp 'udp':'th3-engie-vm-tools-dgpp.cvg.lan':'161' .1.3.6.1.4.1.2021.7890.1.3.1.1.6.100.105.115.116.114.111] CMD EXITCODE[0] CMD RUNTIME [0.0105s] STDOUT [ No Such Object available on this agent at this OID ] SNMP STATUS [FALSE] SNMP ERROR[#1000 - Failed response] SQL[SELECT \* FROM **`snmp\_errors`** WHERE **`device\_id`** = **'213'** AND **`error\_code`** = **'1000'** AND **`snmp\_cmd`** = **'snmpget'** AND **`mib`** = **'UCD-SNMP-MIB'** AND **`oid`** = **'.1.3.6.1.4.1.2021.7890.1.3.1.1.6.100.105.115.116.114.111'**;] SOL RUNTIME [0.00035310s] SQL[UPDATE **`snmp\_errors`** set **`error\_count`** =**'21408'**,**`updated`** =**'1680281294'** WHERE **`error\_id`** = **'19902'**] SOL RUNTIME [0.00041699s] CMD [/usr/bin/snmpget -v2c -c \*\*\* -Pud -0QUv -m UCD-SNMP-MIB -M /opt/observium/mibs/rfc:/opt/observium/mibs/net-snmp 'udp':'th3-engie-vm-tools-dgpp.cvg.lan':'161' .1.3.6.1.4.1.2021.7890.1.101.1] CMD EXITCODE<sup>[0]</sup> CMD RUNTIME [0.0105s] STDOUT [ No Such Object available on this agent at this OID ] SNMP STATUS [FALSE] SNMP ERROR [#1000 - Failed response] SQL[SELECT \* FROM **`snmp\_errors`** WHERE **`device\_id`** = **'213'** AND **`error\_code`** = **'1000'** AND **`snmp\_cmd`** = **'snmpget'** AND **`mib`** = **'UCD-SNMP-MIB'** AND **`oid`** = **'.1.3.6.1.4.1.2021.7890.1.101.1'**;] SOL RUNTIME [0.00030613s] SQL[UPDATE **`snmp\_errors`** set **`error\_count`** =**'21408'**,**`updated`** =**'1680281294'** WHERE **`error\_id`** = **'19903'**] SOL RUNTIME [0.00040913s] Linux Distro was set by sysDescr string. CMD[/usr/bin/snmpget -v2c -c \*\*\* -Pud -OQUv -m UCD-SNMP-MIB -M /opt/observium/mibs/rfc:/opt/observium/mibs/net-snmp 'udp':'th3-engie-vm-tools-dgpp.cvg.lan':'161' .1.3.6.1.4.1.2021.7890.2.3.1.1.8.104.97.114.100.119.97.114.101] CMD EXITCODE<sup>[0]</sup> CMD RUNTIME [0.0106s] STDOUT [ No Such Object available on this agent at this OID ] SNMP STATUS [FALSE] SNMP ERROR[#1000 - Failed response] SQL[SELECT \* FROM **`snmp\_errors`** WHERE **`device\_id`** = **'213'** AND **`error\_code`** = **'1000'** AND **`snmp\_cmd`** = **'snmpget'** AND **`mib`** = **'UCD-SNMP-MIB'** AND **`oid`** = **'.1.3.6.1.4.1.2021.7890.2.3.1.1.8.104.97.114.100.119.97.114.101'**;] SQL RUNTIME[0.00031400s] SQL[UPDATE **`snmp\_errors`** set **`error\_count`** =**'21408'**,**`updated`** =**'1680281294'** WHERE

**`error\_id`** = **'19904'**] SQL RUNTIME[0.00043297s] o Type **Servers** o Vendor **<empty> o** Hardware **Generic x86** [64bit] o **Version** 5.10.0-18-amd64 o **Features Debian**<br> **o** Serial **CONFING SERIAL o** Serial o Asset <a> o **Module time** 0.0428s ##### **th3-engie-vm-tools-dgp-p.cvg.lan [213] completed poller modules at 2023-03-31 18:48:14** ##### o **Graphs [checked]** availability, ping, ping\_snmp, uptime, la o **Poller time** 0.1723 seconds Updating th3-engie-vm-tools-dgp-p.cvg.lan - **> \$update\_array** /opt/observium/includes/polling/functions.inc.php:437 array(  $[$ uptime]  $\implies$  int(6417961) [last\_polled] => array(  $[0]$  => string(5) "NOW()"  $)$ [last polled timetaken]  $\Rightarrow$  double(0.1723)  $\lambda$ SQL[UPDATE **`devices`** set **`uptime`** =**'6417961'**,**`last\_polled`** =NOW(),**`last\_polled\_timetaken`** =**'0.1723'** WHERE **`device\_id`** = **'213'**] SQL RUNTIME[0.00049114s] o **Updated Data** uptime, last\_polled, last\_polled\_timetaken Checking alert 1 associated by Testing: device status equals 0 (value: 1) NOT TRUE %G[OK]%N RRD create /opt/observium/rrd/th3-engie-vm-tools-dgp-p.cvg.lan/alert-1-device-213.rrd passed to remote rrdcached with --no-overwrite. RRD CMD [create th3-engie-vm-tools-dgp-p.cvg.lan/alert-1-device-213.rrd DS:status:GAUGE:120:0:1 DS:code:GAUGE:120:-7:7 --step 60 RRA:AVERAGE:0.5:1:10080 RRA:AVERAGE:0.5:6:2976 RRA:AVERAGE:0.5:24:1440 RRA:AVERAGE:0.5:288:1440 RRA:MIN:0.5:6:1440 RRA:MIN:0.5:96:360 RRA:MIN:0.5:288:1440 RRA:MAX:0.5:6:1440 RRA:MAX:0.5:96:360 RRA:MAX:0.5:288:1440 --no-overwrite --daemon 192.168.100.100] RRD RUNTIME [0.0011s] RRD STDOUT[ERROR: rrdcached@192.168.100.100: RRD Error: creating '/opt/observium/rrd/th3engie-vm-tools-dgp-p.cvg.lan/alert-1-device-213.rrd': File exists] RRD\_STATUS[FALSE] RRD CMD[update th3-engie-vm-tools-dgp-p.cvg.lan/alert-1-device-213.rrd N:1:1 --daemon 192.168.100.100] RRD RUNTIME [0.0011s] RRD STDOUT[OK u:0.01 s:0.00 r:0.16] RRD\_STATUS[TRUE] Checking alert 3 associated by Testing: device\_rebooted equals 1 (value: 0) NOT TRUE %G[OK]%N RRD create /opt/observium/rrd/th3-engie-vm-tools-dgp-p.cvg.lan/alert-3-device-213.rrd passed to remote rrdcached with --no-overwrite. RRD CMD[create th3-engie-vm-tools-dgp-p.cvg.lan/alert-3-device-213.rrd DS:status:GAUGE:120:0:1 DS:code:GAUGE:120:-7:7 --step 60 RRA:AVERAGE:0.5:1:10080

RRA:AVERAGE:0.5:6:2976 RRA:AVERAGE:0.5:24:1440 RRA:AVERAGE:0.5:288:1440 RRA:MIN:0.5:6:1440 RRA:MIN:0.5:96:360 RRA:MIN:0.5:288:1440 RRA:MAX:0.5:6:1440 RRA:MAX:0.5:96:360 RRA:MAX:0.5:288:1440 --no-overwrite --daemon 192.168.100.100] RRD RUNTIME [0.0011s] RRD STDOUT[ERROR: rrdcached@192.168.100.100: RRD Error: creating '/opt/observium/rrd/th3engie-vm-tools-dgp-p.cvg.lan/alert-3-device-213.rrd': File exists] RRD\_STATUS[FALSE] RRD CMD[update th3-engie-vm-tools-dgp-p.cvg.lan/alert-3-device-213.rrd N:1:1 --daemon 192.168.100.100] RRD RUNTIME [0.0011s] RRD STDOUT[OK u:0.01 s:0.00 r:0.17] RRD\_STATUS[TRUE] SQL[INSERT INTO **`alert\_table`** (**`alert\_table\_id`**,**`count`**,**`state`**,**`alert\_status`**,**`last\_message`**,**`last\_changed`**,**`last\_checke d`**,**`last\_ok`**,**`last\_failed`**,**`last\_alerted`**) VALUES (**'72039'**,**'0'**,**'{\"metrics\": {\"device\_status\":\"1\"}}'**,**'1'**,**'Checks OK'**,**'1673865607'**,**'1680281294'**,**'1680281294'**,NULL,**'0'**),(**'72048'**,**'0'**,**'{\"metrics\": {\"device\_rebooted\":0}}'**,**'1'**,**'Checks OK'**,**'1673865607'**,**'1680281294'**,**'1680281294'**,NULL,**'0'**) **`alert\_table\_id`**=VALUES(**`alert\_table\_id`**),**`count`**=VALUES(**`count`**),**`state`**=VALUES(**`state`**),**` alert\_status`**=VALUES(**`alert\_status`**),**`last\_message`**=VALUES(**`last\_message`**),**`last\_changed`**=V ALUES(**`last\_changed`**),**`last\_checked`**=VALUES(**`last\_checked`**),**`last\_ok`**=VALUES(**`last\_ok`**),**`la st\_failed`**=VALUES(**`last\_failed`**),**`last\_alerted`**=VALUES(**`last\_alerted`**)] SQL RUNTIME [0.00046110s] SOL WARNINGS<sup>[</sup> 1364: Field 'alert\_test\_id' doesn't have a default value 1364: Field 'device\_id' doesn't have a default value 1364: Field 'entity\_type' doesn't have a default value 1364: Field 'entity\_id' doesn't have a default value 1364: Field 'alert\_assocs' doesn't have a default value 1364: Field 'delay' doesn't have a default value 1364: Field 'has\_alerted' doesn't have a default value ] SQL[DELETE FROM **`observium\_processes`** WHERE **`process\_pid`** = **'6419'** AND **`process\_name`** = **'poller.php'** AND **`device\_id`** = **'213'** AND **`poller\_id`** = **'10'**] SQL RUNTIME[0.00061107s] poller.php: th3-engie-vm-tools-dgp-p.cvg.lan - 1 devices polled in 0.242 secs NOTE, \$config['snmp']['hide\_auth'] is set to TRUE, snmp community and snmp v3 auth hidden from debug output. **o Devices Polled 1<br>1 o Poller Time 1 0.242 secs o Memory usage** 22MB (peak: 22MB) **o MySQL Usage** Insert[1/0.001s] Update[6/0.006s] Delete[1/0.001s] Cell[5/0.005s] Row[10/0.01s] Rows[10/0.008s] Col[1/0.001s] Connect[1/0.001s](0.032s 13.428%) **o RRDTool Usage** create[7/0.008s] update[7/0.008s] (0.016s 6.424%) **o SNMP Usage** snmpget[12/0.121s] errors[/0s] (0.121s 50.136%)